## DATOS TÉCNICOS

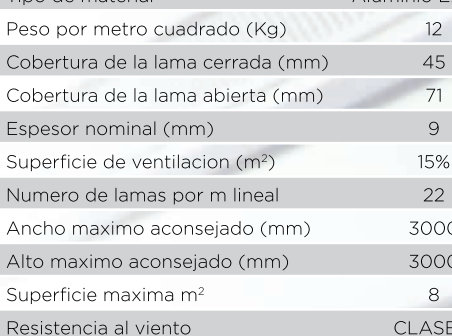

Este sistema de protección solar tiene un diseño exclusivo que le permite la óptima ventilación gracias a sus 1500 taladros por metro lineal.

El sistema de lama intermedia provoca un bloqueo de cuatro puntos en cada lama contra la guía evitando el alzamiento. Se<br>auto-bloquea sin necesidad de aparatos o elementos exclusivos externos a la propia lama.

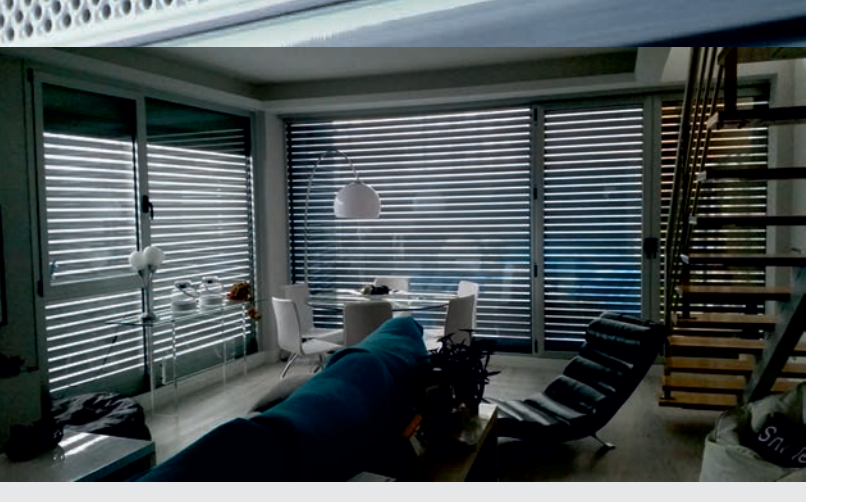

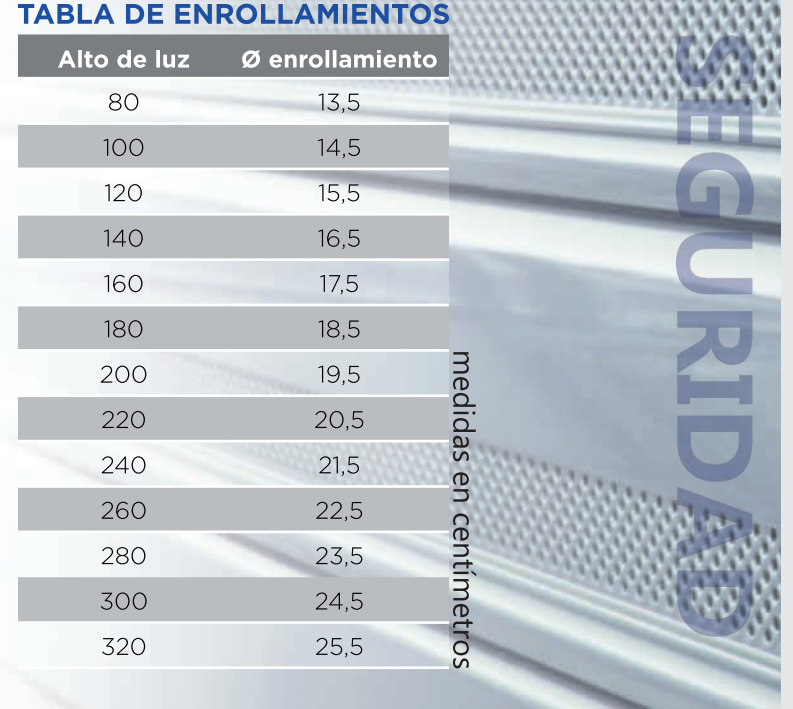

Al igual que las mosquiteras, la distribución de los orificios y sobre todo su tamaño impide el paso de los insectos hacia el interior.

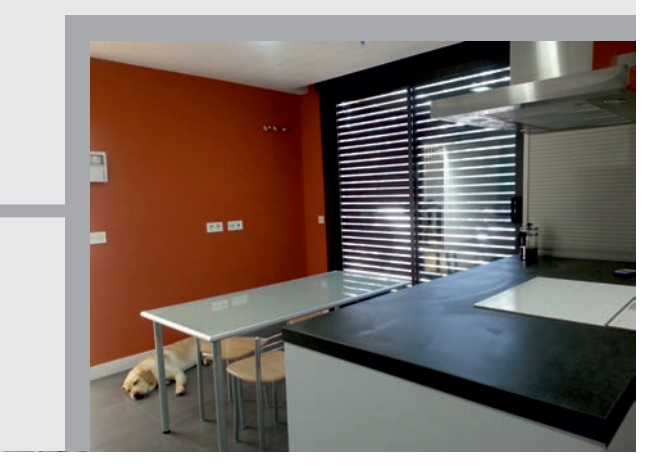